# Задача A. Рейтинг

На шкiльну Всеукраїнську олiмпiаду з програмування приїжджають команди з усiх областей. Пiсля завершення олiмпiади видають дипломи першого, другого та третього ступенiв, пiсля чого складається рейтинг команд. Кожнiй командi дають 5 балiв за кожний диплом першого ступенi, 3 за кожний диплом другого ступенi та 1 за кожний диплом третього ступенi. За дипломи учасника не дають нiчого. Пiсля цього цю суму дiлять на кiлькiсть учасникiв.

Ледi стало цiкаво дiзнатись рейтинг її команди. Зможете ви їй допомогти?

### Формат вхiдних даних

У першому рядку задано одне число *t* (1 ⩽ *t* ⩽ 1000) — кiлькiсть

тестiв. У єдиному рядку кожного тесту задано чотири числа  $p, d, d_2$  та  $d_3$   $(1 \leqslant p \leqslant 100,$  $0 \leq d_1 + d_2 + d_3 \leq p$ ) — кiлькiсть членiв команди та дипломiв першого, другого та третього ступенiв.

### Формат вихiдних даних

Для кожного тесту виведiть в окремому рядку одне число — рейтинг команди з двома знаками пiсля коми.

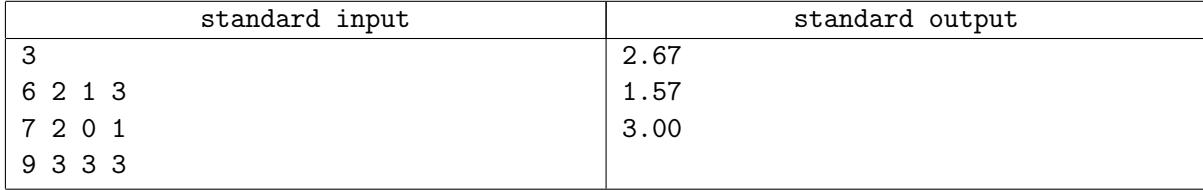

# Задача B. Число

Ледi бере цiле число *n* i видаляє одну цифру так, щоб число, що утворилось, було максимально можливим. Наприклад, якщо число, яке взяла Ледi, 432, то вона видаляє цифру 2, яка стоїть на 3 мiсцi, i отримає число 43.

Напишiть програму, яка знайде максимально можливе число, яке можна отримати пiсля видалення однiєї цифри.

#### Формат вхiдних даних

 ${\rm V}$ единому рядку задано одне число  $n$   $(10 \leqslant n \leqslant 10^{18}).$ 

### Формат вихiдних даних

Виведiть одне число — максимально можливе число, яке можна отримати пiсля видалення однiєї цифри.

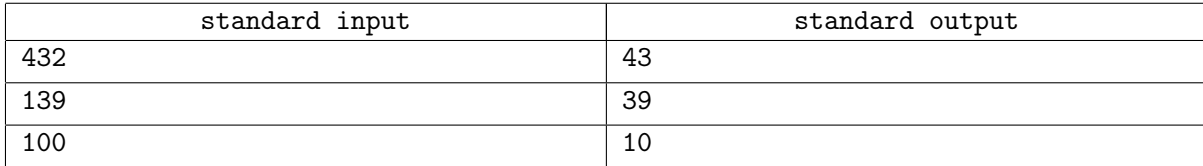

# Задача C. Кумеднi числа

Ледi дуже давно захоплюється математикою i вирiшила велику кiлькiсть завдань. Вона думала, що будь-яка математична задача їй пiд силу, але тут вчителька математики Олена Миколаївна запропонувала їй дуже цiкаве завдання.

Назвемо число *n* кумедним, якщо виконується двi умови:

- *•* Число *n* складне.
- *•* Кiлькiсть дiльникiв числа *n* просте число.

Тепер Ледi має дати вiдповiдь на питання: скiльки iснує кумедних чисел на вiдрiзку вiд *l* до *r* включно? Для неї це завдання поки що залишається непосильним, i вона просить вас допомогти їй.

### Формат вхiдних даних

 $\mathcal V$  першому рядку задано два числа $l$  та  $r$   $(1 \leqslant l \leqslant r \leqslant 10^{14}).$ 

#### Формат вихiдних даних

Виведiть одне число — кiлькiсть кумедних чисел на вiдрiзку вiд *l* до *r* включно.

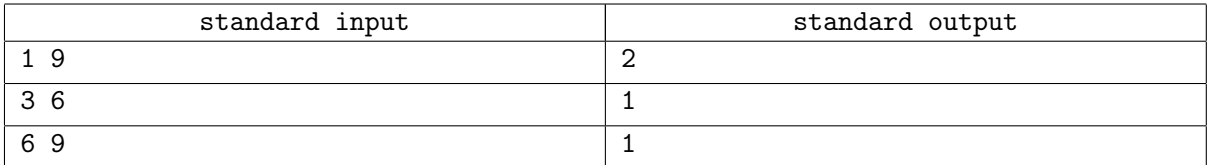

# Задача D. Дивне рiвняння

Переглядаючи математичну книжку, Ледi знайшла дивне рiвняння форми *a* = *s*. Рiвняння дивне тим, що *a* та *s* не є однаковими. Ледi зрозумiла, що лiва частина рiвняння повинна мати додатковi операцiї мiж кiлькома парами цифр в *a*.

Напишiть програму, яка вставляє найменше число операцiй додавання злiва, щоб зробити рiвняння правильним. Числа у виправленому рiвняннi можуть мiстити довiльну кiлькiсть ведучих нулiв.

### Формат вхiдних даних

 $\mathcal{Y}$  єдиному рядку задано рівняння у вигляді «**a=s**» (0 ≤ *a* < 10<sup>1000</sup>, 0 ≤ *s* ≤ 5000, *a* ≠ *s*).

Зауваження: вхiднi данi гарантують, що рiшення, хоча й не обов'язково унiкальне, завжди iснуватиме.

#### Формат вихiдних даних

Виведiть виправлене рiвняння. Якщо є декiлька рiшень, виведiть будь-яке з них.

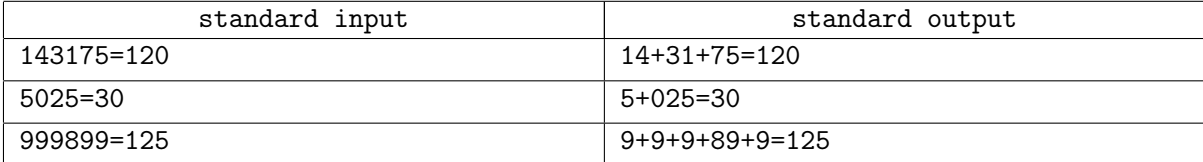

# Задача E. Решето Ератосфена

Решето Ератосфена — простий стародавнiй алгоритм знаходження всiх простих чисел до деякого цiлого числа *n*, що був створений давньогрецьким математиком Ератосфеном. Алгоритм:

1. Запишемо усi цiлi числа вiд 2 до *n* включно.

- 2. Знайдемо найменше число, яке ще не викреслено, i позначимо його *p*; *p* є простим.
- 3. Викреслимо *p* та всi числа, кратнi йому, якi ще не викресленi.
- 4. Якщо не всi числа були викресленi, то перейдемо до кроку 2.

Напишiть програму, яка, за даними *n* i *k*, знайде *k*-те цiле число, яке потрiбно викреслити.

#### Формат вхiдних даних

У єдиному рядку задано два числа *n* та *k* (2 ⩽ *k < n* ⩽ 1000).

#### Формат вихiдних даних

Виведiть *k*-те число, яке потрiбно викреслити.

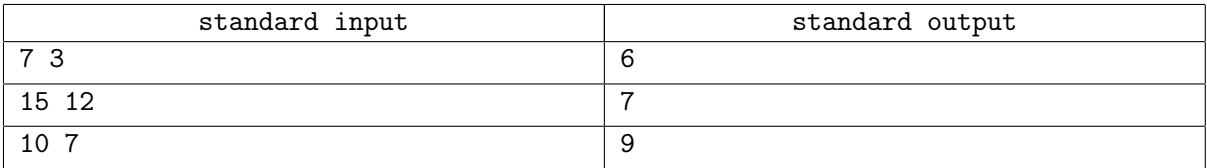

# Задача F. Тетрiс

Тетрiс — улюблена комп'ютерна гра Ледi. Вона представляє собою поле, що складається з *c* стовпчикiв та необмеженої кiлькостi рядкiв. За один рух одна з наступних фiгур випадає на поле:

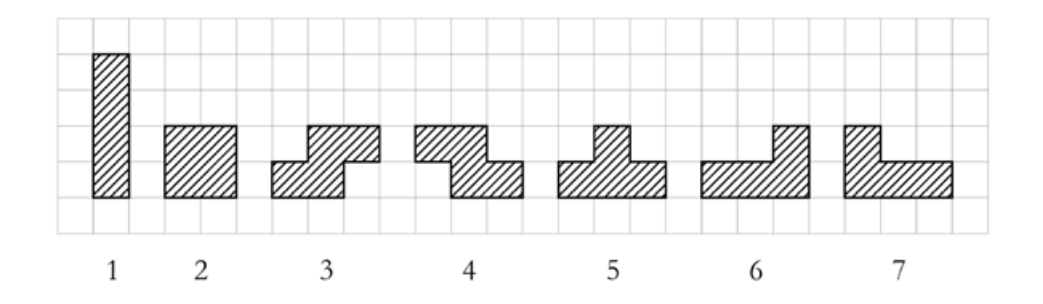

Коли фiгура випадає, гравець може повертати її на 90, 180 або 270 градусiв, а потiм перемiстити її влiво або вправо, поки фiгура залишається повнiстю у полi. Потiм вона падає, поки вона не доторкнеться до дна поля або до iншої фiгури. У нашiй модифiкацiї тетрiса фiгура повинна падати так, щоб усi частини фiгури були на днi поля або доторкалися знизу до iнших фiгур. Iншими словами, пiсля того як частина падає, не може бути вiльного квадрати, над яким є фiгура. Наприклад, нехай поле має шiсть стовпчикiв iз початковими висотами (число вже зайнятих квадратикiв у кожному стовпчику) 2, 1, 1, 1, 0 та 1. Фiгурка з номером 5 може впасти п'ятьма рiзними способами:'

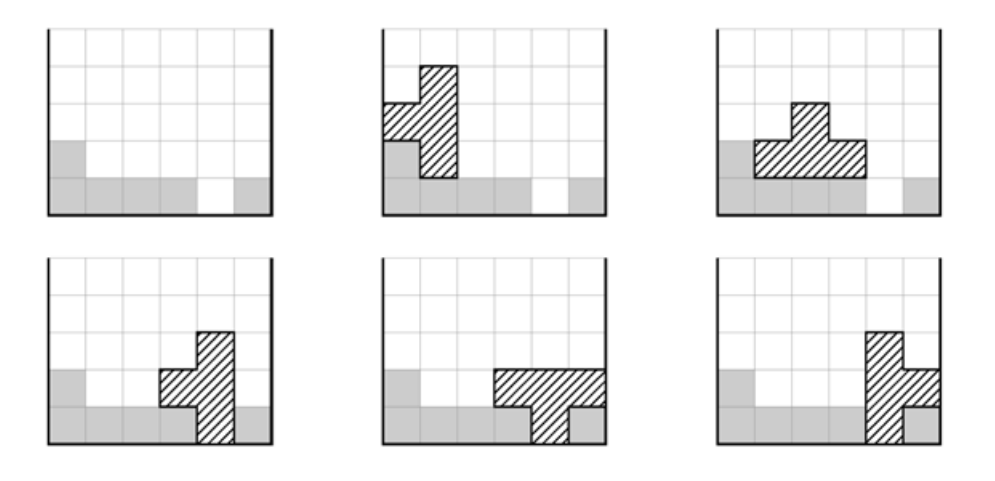

У вас є початковi висоти усiх стовпчикiв та номер фiгури, яка випаде на поле. Напишiть програму, яка обчислює кiлькiсть рiзних способiв випадання, тобто кiлькiсть рiзних конфiгурацiй поля, якi можна отримати, не порушуючи правила.

#### Формат вхiдних даних

У першому рядку задано два числа *c* та *p* (1 ⩽ *c* ⩽ 100, 1 ⩽ *p* ⩽ 7) — кiлькiсть стовпчикiв та номер фiгури, що випаде.

У другому рядку задано  $c$  чисел  $h_i$   $(0 \leq h_i \leq 100)$  — початкові висоти стовпчиків.

#### Формат вихiдних даних

Виведiть кiлькiсть можливих конфiгурацiй поля.

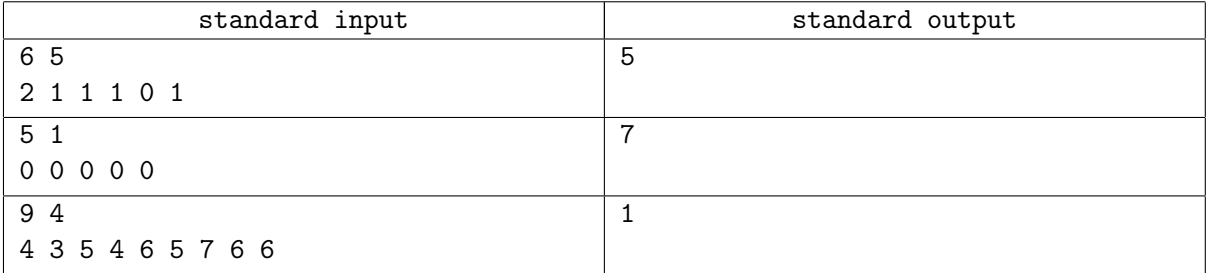

# Задача G. Пiснi пiд гiтару

Кожного вечора вожатi ЛКШ збираються навколо багаття на березi Псла та спiвають пiснiпiд гiтару.

Героєм вечора є гiтарист. Кожен вечiр, якщо присутнiй гiтарист, вiн спiває нову пiсню, про яку нiхто нiколи не чув, i жодна iнша пiсня не спiвається того вечора. У випадку, коли гiтарист вiдсутнiй, iншi вожатi спiвають без нього i обмiнюються всiма пiснями, якi вони знають.

За даним списком вожатих, якi присутнi на послiдовних *t* вечорах, виведiть номери усiх вожатих, якi знають усi пiснi, якi спiвались протягом цього перiоду.

### Формат вхiдних даних

У першому рядку задано одне число  $n (1 \leq n \leq 100) -$ кількість вожатих. Вожаті пронумеровані вiд 1 до *n*. Вожатий №1 — гiтарист.

У другому рядку задано одне число *t* (1 ⩽ *t* ⩽ 50) — кiлькiсть вечорiв.

У кожному з наступних *t* рядкiв задано список вожатих, присутнiх на кожному з *t* вечорiв. Кожен рядок починається з числа *k* (2 ⩽ *k* ⩽ *n*) — кiлькiсть вожатих, якi спiвали того вечора, а потiм *k* натуральних чисел *a<sup>i</sup>* (1 ⩽ *a<sup>i</sup>* ⩽ *n*) номери присутнiх вожатих. Жоден вожатий не з'явиться двiчi за один вечiр, а гiтарист з'явиться щонайменше один раз за усi вечори.

#### Формат вихiдних даних

Виведiть список усiх вожатих, якi знають усi пiснi, включаючи гiтариста, по одному цiлому числу в рядку у порядку зростання.

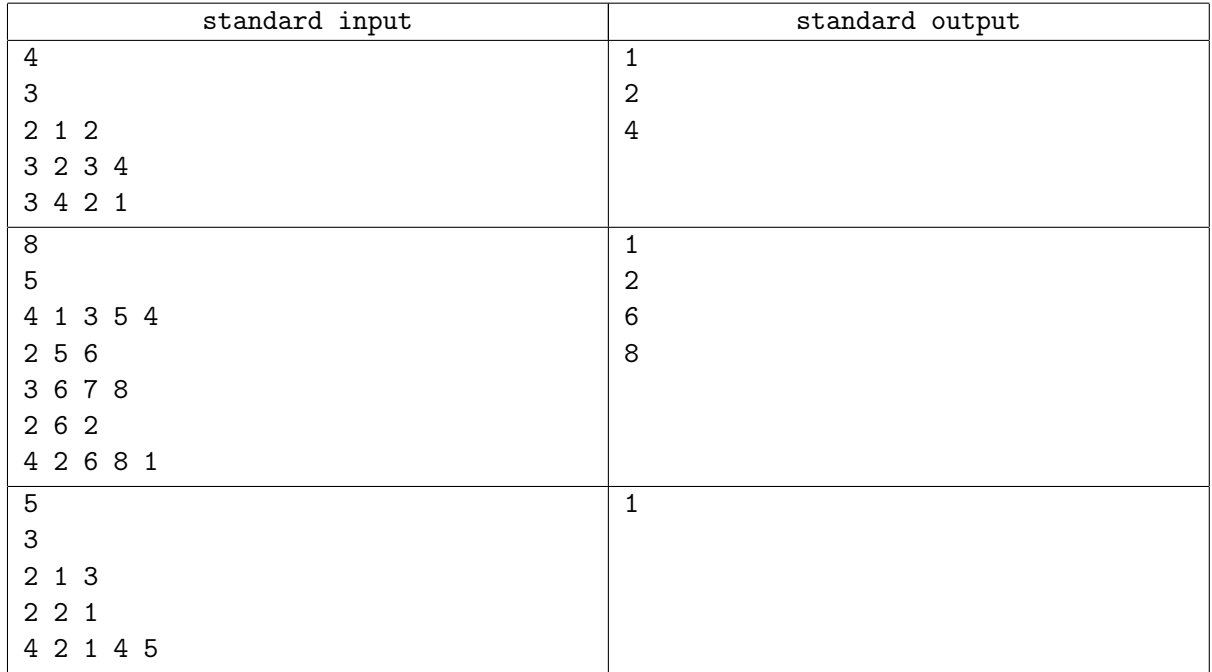

# Задача H. Новий модуль

Новий модуль отримує на вхiд чотирьохзначне число та генерує з цифр цього числа мiнiмально можливе чотирьохзначне число та максимально можливе чотирьохзначне число.

Нажаль, останнiм часом, модуль почав давати збiй i виводити незрозумiло що. Допоможiть вiдновити роботу модуля — напишiть програму, яка моделює роботу модуля.

#### Формат вхiдних даних

У єдиному рядку задано одне чотирьохзначне число.

#### Формат вихiдних даних

Виведiть в першому рядку два числа — найменше чотирьохзначне число та найбiльше чотирьохзначне число, якi можна отримати з цифр даного числа. Числа роздiляйте одним пропуском.

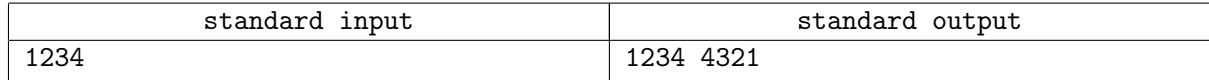

# Задача I. Cпiральна дорiжка

Галявина в парку має форму прямокутника розмiром *n × m* метрiв, розбитого на квадрати зi стороною 1 метр. Необхiдно поставити всерединi галявини огорожу мiж деякими квадратами так, щоб утворилася спiральна дорiжка, що закручується до центру галявини.

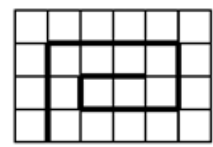

На малюнку зображена галявина розмiром 4 *×* 6 i огорожа, яку необхiдно поставити на нiй. Довжина огорожi для такої галявини буде дорiвнювати 15.

Визначте довжину такої огорожi.

#### Формат вхiдних даних

 $\rm{V}$  єдиному рядку задано два числа *n* та  $m$   $(1 \leqslant n, m \leqslant 2 \times 10^9)$  — розміри галявини.

#### Формат вихiдних даних

Виведiть одне число — довжину огорожi.

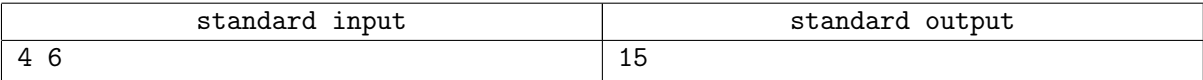

# Задача J. Плацкартний вагон

В плацкартному вагонi 54 мiсць, пронумерованих числами вiд 1 до 54. Вагон розбитий на 9 купе. Першi 36 мiсць розташованi по лiву сторону вiд проходу, мiсця 1-4 знаходяться в першому купе, місця 5-8 — у другому і т. д. У дев'ятому купе знаходяться місця з номерами 33-36. Праворуч від проходу знаходяться бiчнi мiсця, їх номери вiд 37 до 54, причому вони нумеруються в протилежному напрямку: мiсця 37 i 38 знаходяться навпроти дев'ятого купе, а мiсця 53 i 54 — навпроти першого. Нижче наведена схема всiх мiсць у вагонi.

 $\begin{array}{c|cccccc} 1 & 3 & 5 & 7 & 9 & 11 & 13 & 15 & 17 & 19 & 21 & 23 & 25 & 27 & 29 & 31 & 33 & 35 \\ 2 & 4 & 6 & 8 & 10 & 12 & 14 & 16 & 18 & 20 & 22 & 24 & 26 & 28 & 30 & 32 & 34 & 36 \\ 53 & 54 & 51 & 52 & 49 & 50 & 47 & 48 & 45 & 46 & 43 & 44 & 41 & 42 & 39 & 40 & 37 & 38 \\ \end{$ 

Група школярiв їде на олiмпiаду i буде всю дорогу крутити кубика-рубика. Тому їм потрiбно купити мiсця в декiлькох поспiль купе разом з прилеглими бiчними мiсцями.

Дано номера вiльних мiсць в поїздi. Визначте, найбiльшу кiлькiсть купе, якi йдуть пiдряд i повнiстю вiльнi.

#### Формат вхiдних даних

У першому рядку задано одне число  $n (0 \leq n \leq 54)$  — кiлькiсть вiльних мiсць у вагонi.

У кожному з наступних *n* рядків задано по одному числу  $a_i$   $(1 \le a_i \le 54)$  — номери вільних мiсць. Усi числа рiзнi та заданi в довiльному порядку.

#### Формат вихiдних даних

Виведiть одне цiле число — найбiльшу кiлькiсть купе, якi йдуть пiдряд i повнiстю вiльнi (купе — 4 мiсця злiва вiд проходу i 2 бiчних мiсця) в цьому вагонi.

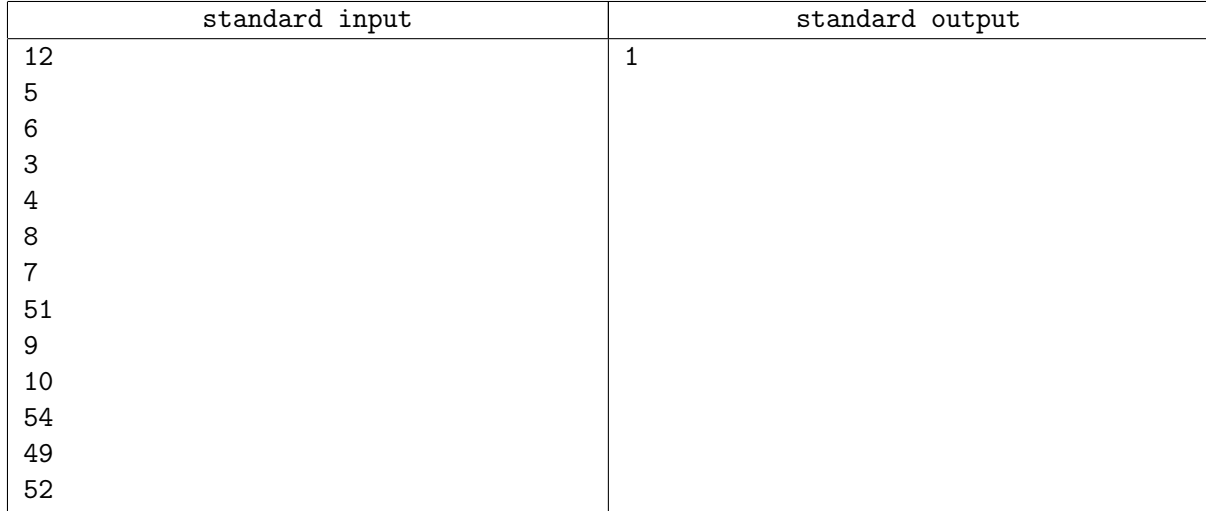

# Задача K. Черга

 $n$  учасників олімпіади чекають в черзі реєстрацію на олімпіаду. Вони нудьгують, і щоб хоч якось скоротити час, вони обертаються i шукають когось знайомого в черзi.

Два учасника *a* та *b*, що стоять в черзi, можуть бачити один одного, якщо вони стоять поруч один з одним, або якщо жодна людина мiж ними не є строго вище, нiж учасник *a* або учасник *b*.

Напишiть програму, яка визначає кiлькiсть пар учасникiв, якi можуть бачити один одного.

#### Формат вхiдних даних

У першому рядку задано одне число  $n (1 \leqslant n \leqslant 5 \times 10^5)$  — число учаснисків, що стоять в черзі. У кожному з наступних *n* рядкiв задано одне цiле число *h<sup>i</sup>* (0 ⩽ *h<sup>i</sup> <* 2 <sup>31</sup>) — висоту однiєї людини в нанометрах. Висоти поданi в тому порядку, в якому люди стоять в черзi.

#### Формат вихiдних даних

Виведiть одне цiле число — кiлькiсть пар учасникiв олiмпiади, якi можуть бачити один одного.

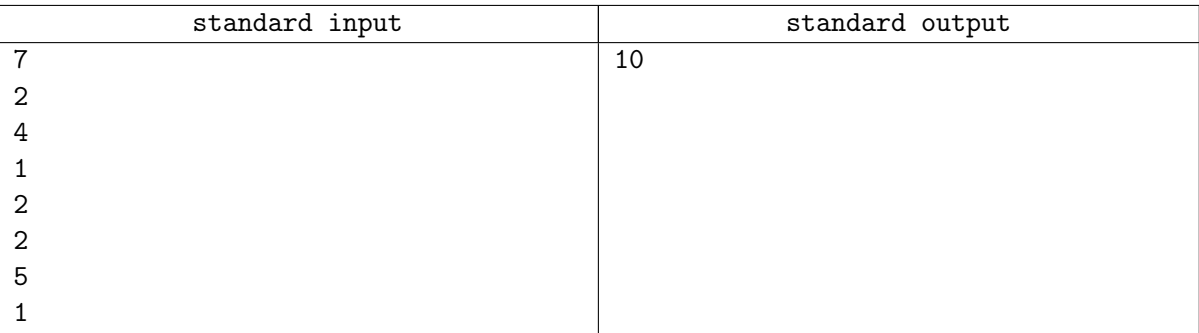

### Задача L. Незвичайне натхнення

Як вiдомо, Ледi працює в досить престижнiй фiрмi bookface програмiстом. Довгими зимовими вечорами, коли робити нiчого, Ледi вiдвiдує незвичайне натхнення — вона складає вiршi. Оскiльки Ледi недосвiчена поетеса-початкiвець, тому вона захопилася написанням вiршiв, що складаються з двох слiв (двослiвних вiршiв).

Не усi двослiвнi вiршi однаково красивi. Краса двослiвного вiрша залежить вiд того, наскiльки римiчними є два його слова. Римою двох слiв назвемо максимальний по довжинi рядок, яким закiнчуються обидва слова. Рима може збiгатися з одним iз слiв. Римуванням двох слiв називатимемо довжину їх рими. Деякi слова можуть не римуватися, в цьому випадку їх римування дорiвнює нулю.

Ледi написала вiрш, що складається з двох слiв *s* i *t*. Допоможiть їй знайти римування вiрша.

### Формат вхiдних даних

У першому рядку задано слово  $s$   $(1 \leqslant |s| \leqslant 10^5)$  — перше слово з вірша, написаного Леді.  $V$  другому рядку задано слово  $t$   $(1 \leqslant |t| \leqslant 10^5)$  — друге слово з вірша. Рядки *s* та *t* складаються лише з малих лiтер латинського алфавiту.

#### Формат вихiдних даних

Виведiть одне число — римування вигаданого вiрша.

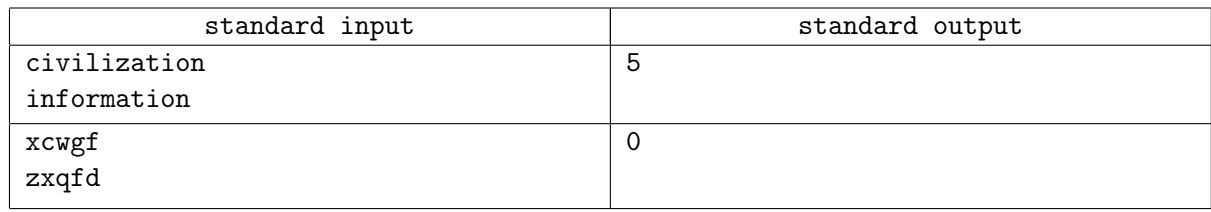

# Задача M. Числа-палiндроми

Натуральне число називається палiндромом, якщо воно читається справа налiво також, як i злiва направо. Наприклад, палiндромами є числа 151 i 753357. Ось першi кiлька перших чисел-палiндромiв (розташованих по порядку): 1, 2, 3, 4, 5, 6, 7, 8, 9, 11, 22, 33, *. . .*

Зауважимо, що число 10 не є палiндромом, хоча його можна записати у виглядi 010, — запис числа не повинна починатися з 0.

Розташуємо всi числа-палiндроми в порядку зростання. Завдання полягає в тому, щоб визначити, яке число стоїть на *n*-му мiсцi.

#### Формат вхiдних даних

У першому рядку задано одне число  $n$   $(1 \leq n \leq 2 \times 10^9)$ .

#### Формат вихiдних даних

Виведiть одне число — *n*-е по порядку число-палiндром.

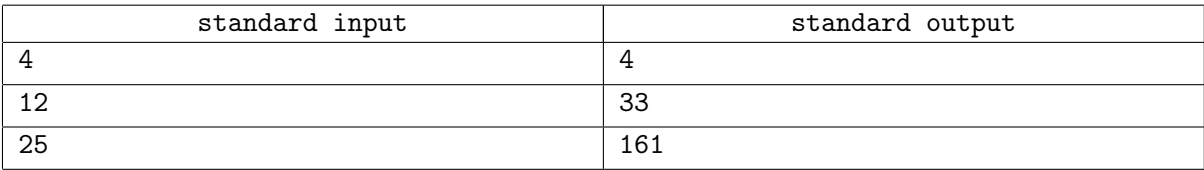

# Задача N. Утворення рядкiв

У вас є рядок, довжина якого *n*. Цей рядок складається з символiв X, Y та Z.

Ледi подобаються два слова: ZYX та XYX. Вона хоче мати як можна бiльше таких слiв.

Ви можете «вирiзати» слова з пiдрядка. Ви можете «вирiзати» будь-яку пiдпослiдовнiсть з цього рядка, тобто будь-якi три букви, якi утворюють слово та ранiше не вирiзались.

Наприклад, якщо є рядок ZXYZX, ви можете «вирiзати» перший, третiй та п'ятий символи, якi разом утворюють ZYX. Пiсля вирiзання залишається рядок XZ. Розглянемо iнший приклад, у рядку XZXY ви не можете «вирiзати» слово ZYX.

Порахуйте, будь ласка, скiльки максимум слiв ZYX та XYX ви можете «вирiзати» у такому рядку.

### Формат вхiдних даних

 ${\rm V}$  першому рядку задано одне число  $n ~(1 \leqslant n \leqslant 10^6)-$  довжина рядка.

У другому рядку задано *n* символiв X, Y та Z.

#### Формат вихiдних даних

Виведiть одне число — максимальну кiлькiсть слiв, якi ви можете «вирiзати» з рядка.

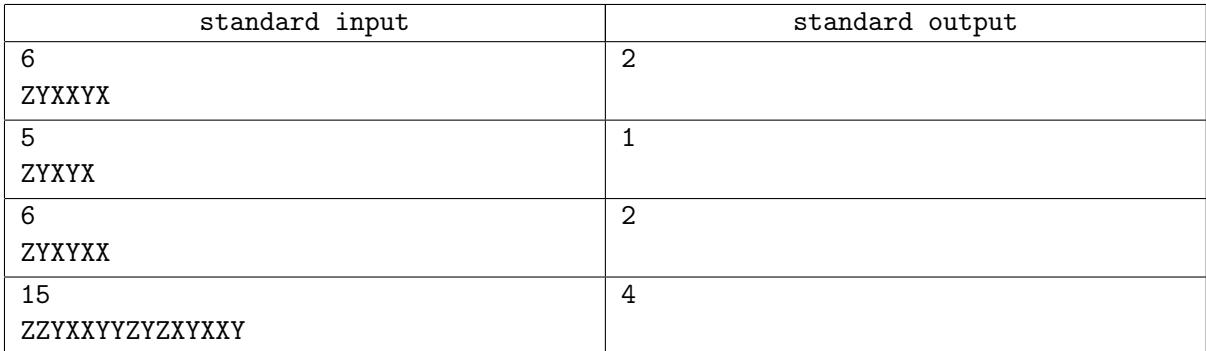